How to configure port learning via Net -SNMP( DES-3200)

## **The OID of DES-3200 series**

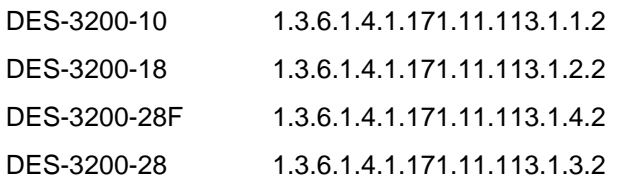

The OID located in L2management, In my test, I use DES-3200-28 as DUT

## Example

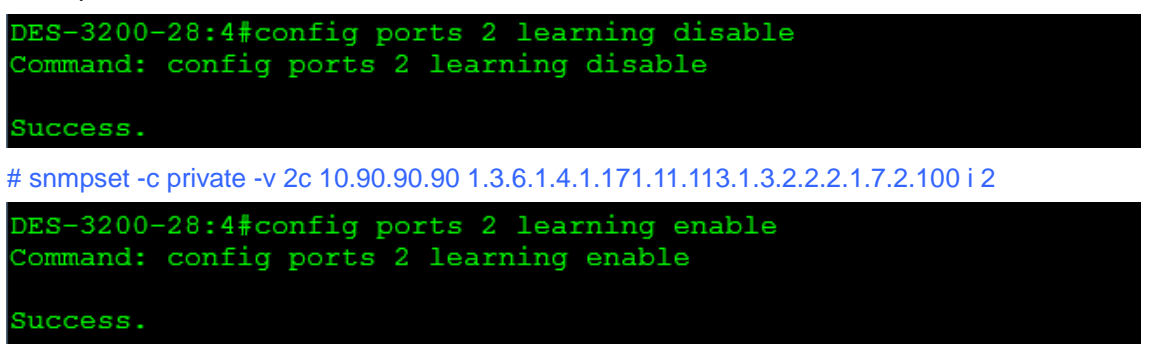

# snmpset -c private -v 2c 10.90.90.90 1.3.6.1.4.1.171.11.113.1.3.2.2.2.1.7.2.100 i 3

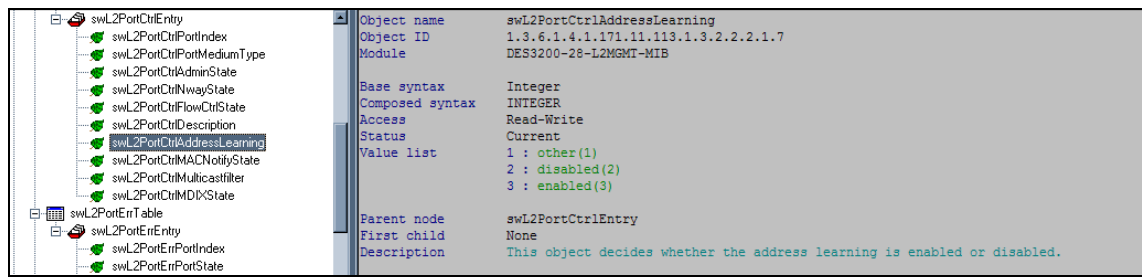